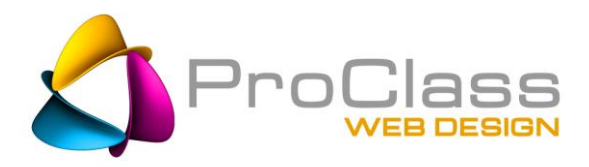

## **EZ Tips to a Perfect Password**

By Chris Bachman | January 29, 2014

The rules governing passwords and what is considered reasonably safe are pretty well understood. However, a survey in 2013 showed that of a random sampling of 1000 internet users, fully 77% had passwords that could be broken by off the shelf software in a matter of minutes. Essentially they are sitting ducks. Don't want to end up a duck on a scammer's dinner table? Follow these 10 rules to a safe password.

Yes, some of these are surprisingly obvious but you would be amazed how many people think it will never happen to them…until it does.

## **Password Tips**

- 1. DO NOT share your password via email, text, instant message, or on social media sites
- 2. DO NOT create a password using your spouse's name or that or your kids or pets
- 3. DO NOT use your name as your password
- 4. DO NOT create passwords that can be figured out by what you post on your social media sites
- 5. DO NOT offer up your password to any request from an email or phone call, no matter how official it seems.
- 6. DO NOT use the same password for everything
- 7. DO mix it up. Mixing in symbols, numerals and even case changes can dramatically increase the difficulty of cracking a password.
- 8. DO change all of your passwords at least twice a year
- 9. DO use a password management program you only need remember one password then, to get into it
- 10. DO make it longer. The longer the password the more difficult it is to crack. 6 characters is minimum, 8-10 great, more than 10 is world-class. Every character you add increases the security many fold.

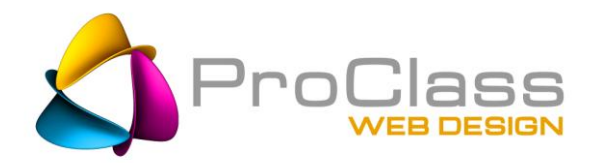

## **Most Used Passwords**

So, what are the most popular passwords people use? In order of popularity we have shared them below. These are the passwords that are cracked in the first 1 second of a program crunching possible passwords. Heck, you could probably walk around the office and try them on your co-workers machines. Chances are you will get into one.

- password
- $-123456$
- $-12345678$
- $\bullet$  abc123
- qwerty
- monkey
- letmein
- dragon
- $\bullet$  111111
- baseball
- iloveyou
- trustno1
- oneeyedtibetanyakdog (ok...I made that one up)
- $-1234567$
- sunshine
- master
- $-123123$
- welcome
- shadow
- ashley
- football
- $\bullet$  jesus
- michael
- ninja
- mustang
- password1

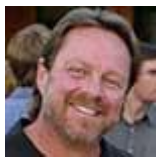

Chris Bachman is a business consultant and Project Director at ProClassWebDesign.com as well as a self confessed serial entrepreneur. He is a regular writer on topics pertaining to marketing, SEO, and business websites as well as an instructor and independent consultant. Learn more about Chris Bachman on Google+ or LinkedIn. Contact him at Chris@ProClassWebDesign.com.